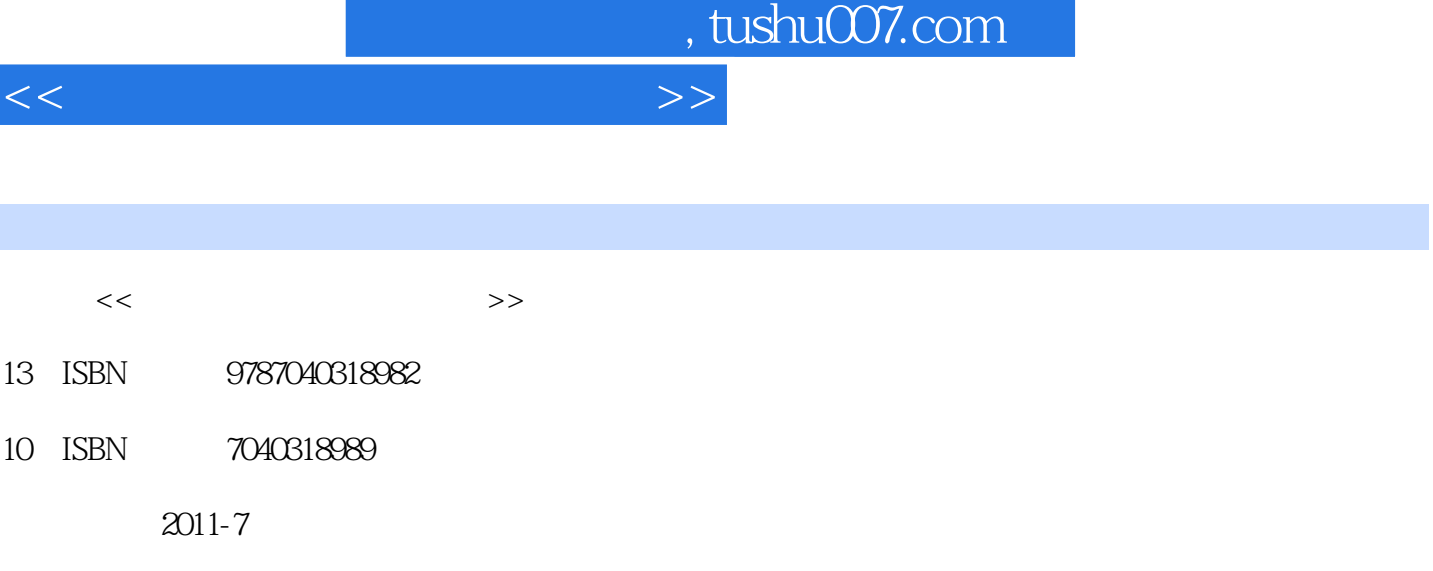

 $(2011-07)$ 

页数:430

PDF

更多资源请访问:http://www.tushu007.com

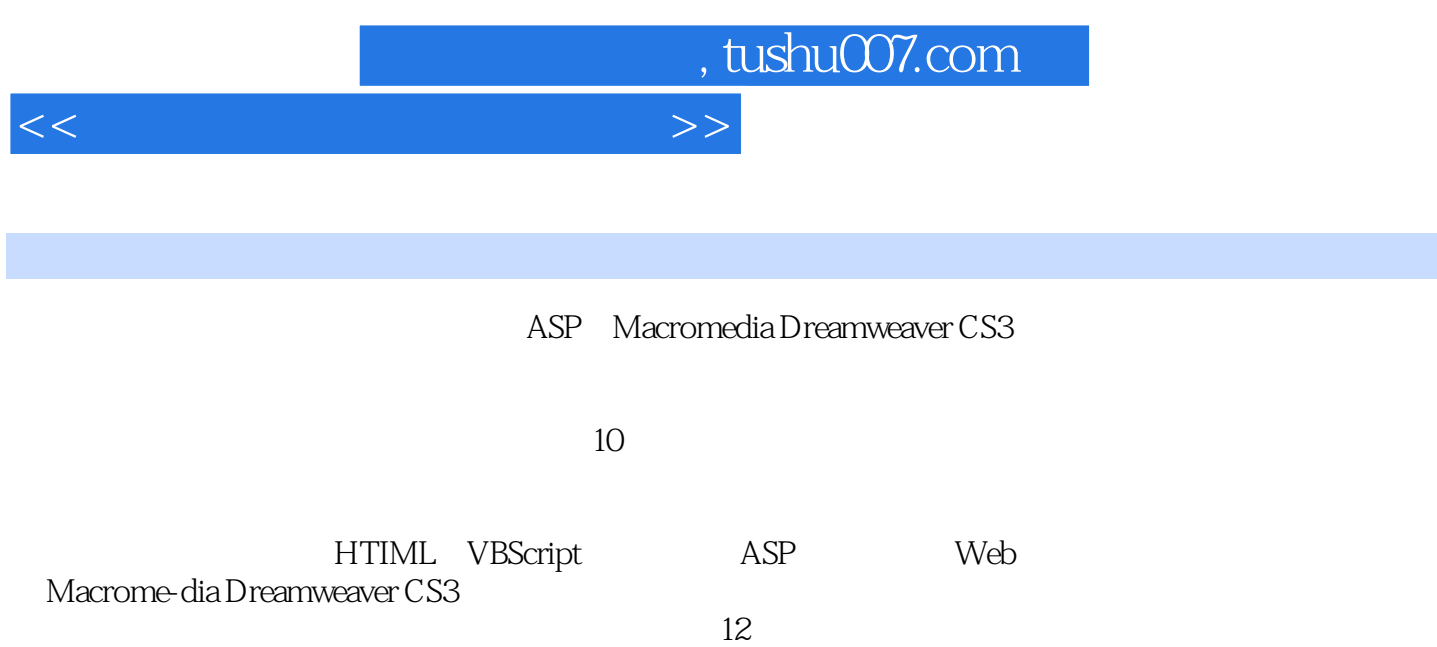

## , tushu007.com

 $<<\frac{1}{2}$ 

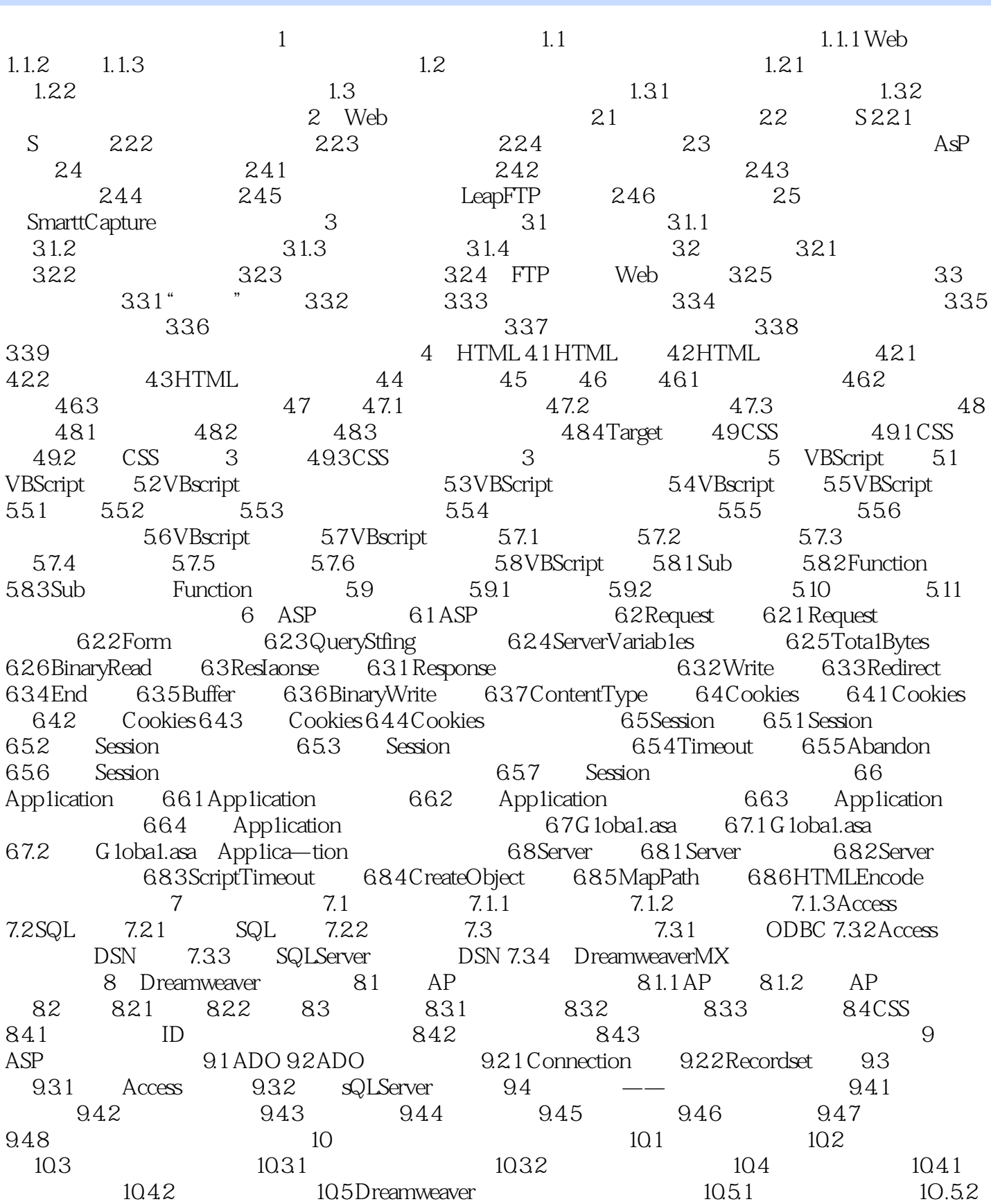

, tushu007.com

## $<<\frac{1}{2}$

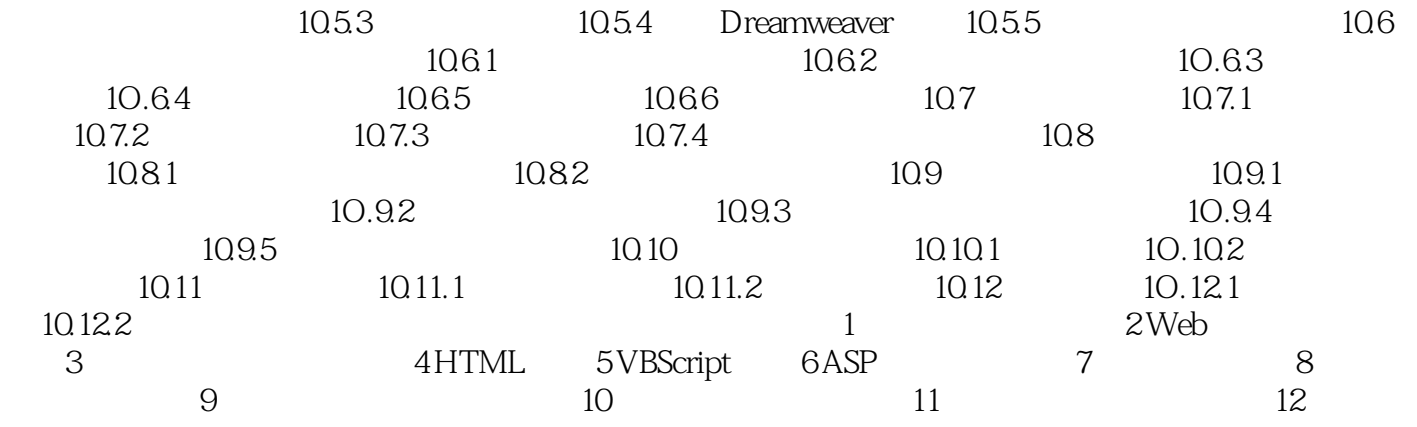

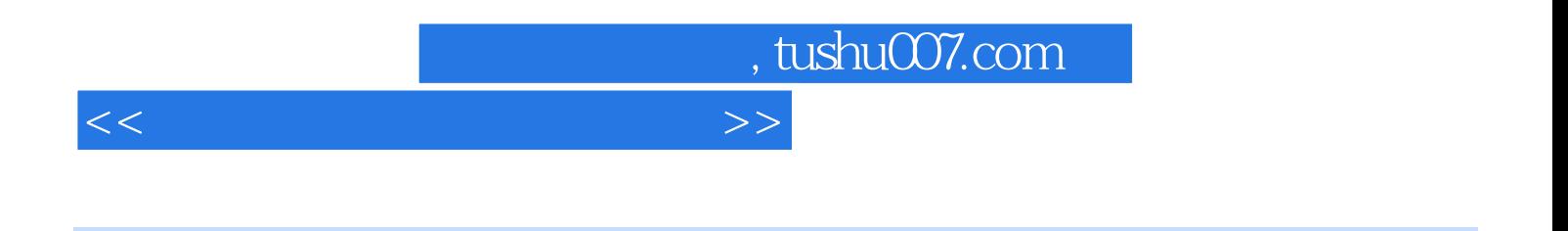

 $3.$ 

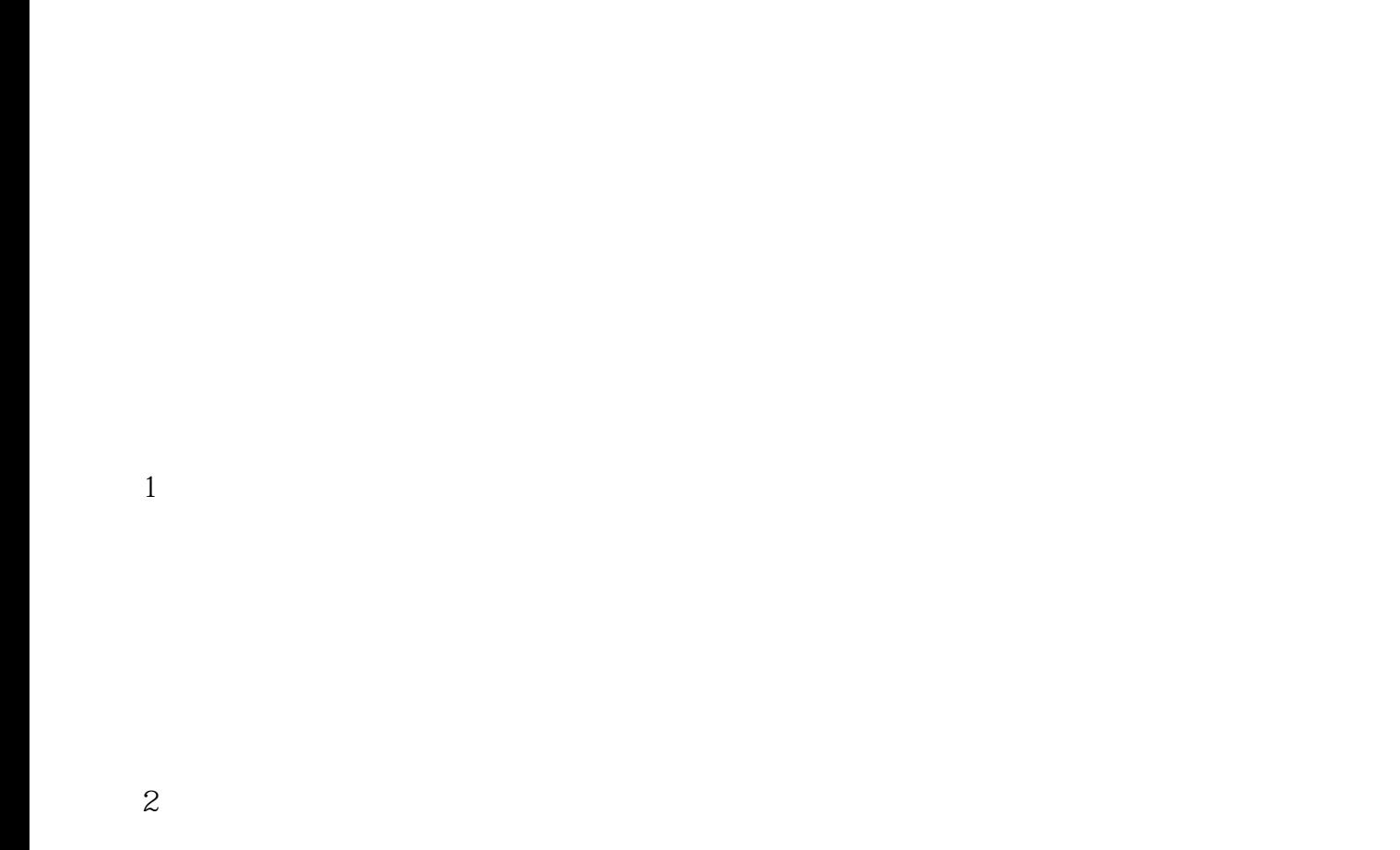

 $\overline{3}$ 

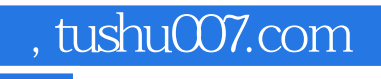

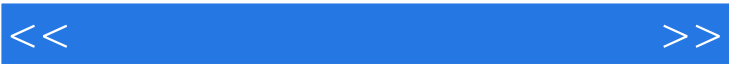

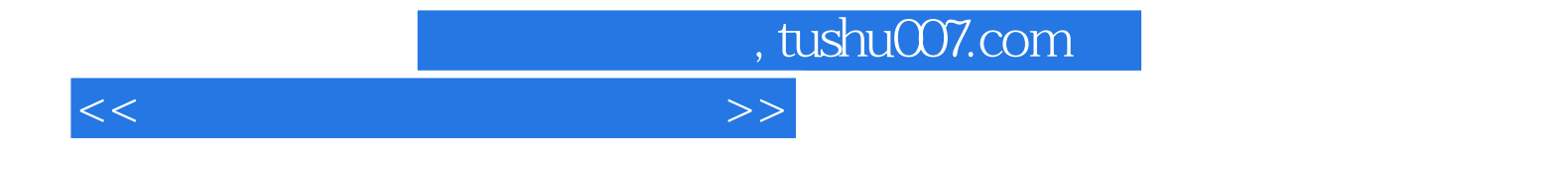

本站所提供下载的PDF图书仅提供预览和简介,请支持正版图书。

更多资源请访问:http://www.tushu007.com